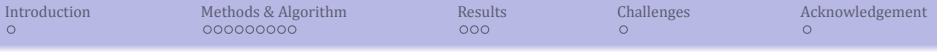

# Ab-initio Synthesis of Amino acids

# N Sowmya Manojna | Sahana Gangadharan BE17B007 | BE17B038

Under the Guidance of Prof. Karthik Raman IBSE, RBC-DSAI, IIT Madras

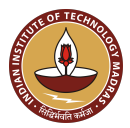

**KORK EXTERN EL POLO** 

<span id="page-1-0"></span>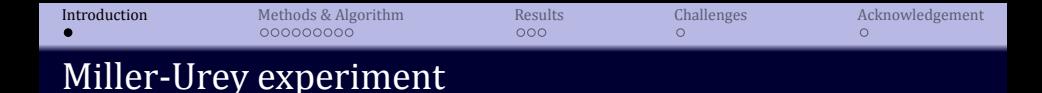

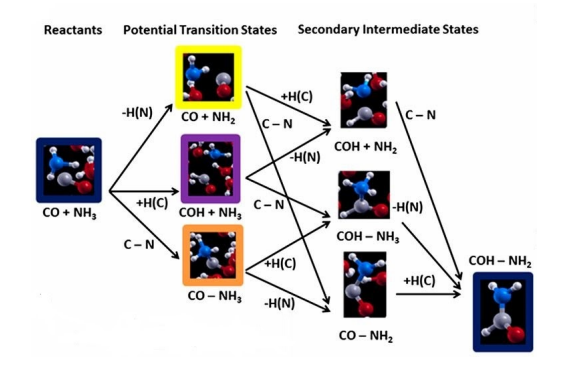

 $\blacktriangleright$  Prebiotic earth -  $CH_4$ .  $NH_3$ ,  $H_2O$ , and  $H_2$ 

- $\blacktriangleright$  Track formation of Amino acids
- $\blacktriangleright$  Important intermediates!
- $\triangleright$  Strecker's amino acid synthesis

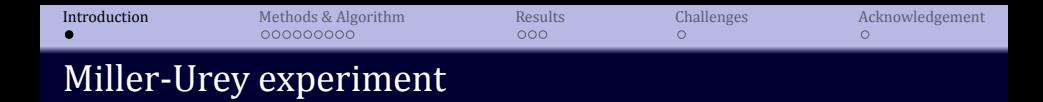

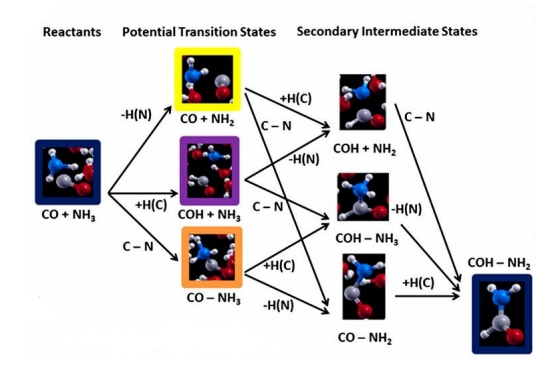

- $\blacktriangleright$  Prebiotic earth  $CH_4$ .  $NH_3$ ,  $H_2O$ , and  $H_2$
- $\blacktriangleright$  Track formation of Amino acids
- $\blacktriangleright$  Important intermediates!
- $\triangleright$  Strecker's amino acid synthesis

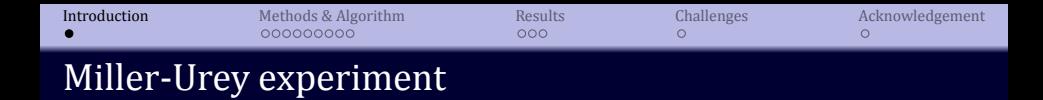

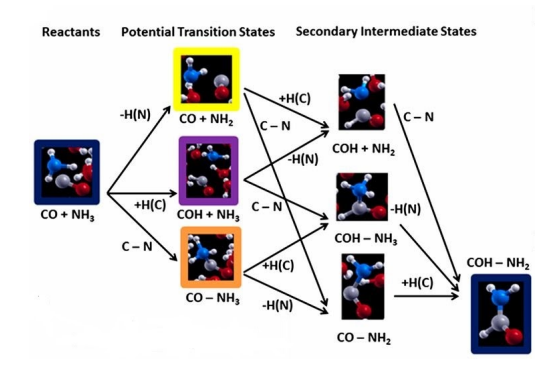

- $\blacktriangleright$  Prebiotic earth  $CH_4$ .  $NH_3$ ,  $H_2O$ , and  $H_2$
- $\blacktriangleright$  Track formation of Amino acids
- **Important** intermediates!
- $\triangleright$  Strecker's amino acid synthesis

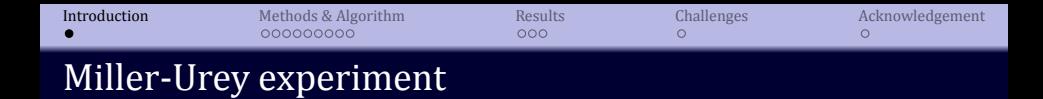

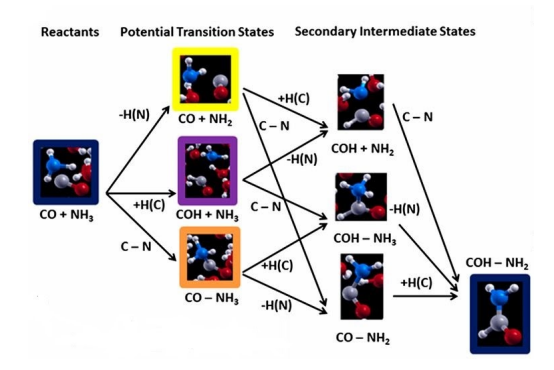

- $\blacktriangleright$  Prebiotic earth  $CH_4$ .  $NH_3$ ,  $H_2O$ , and  $H_2$
- $\blacktriangleright$  Track formation of Amino acids
- **Important** intermediates!
- Strecker's amino acid synthesis

<span id="page-5-0"></span>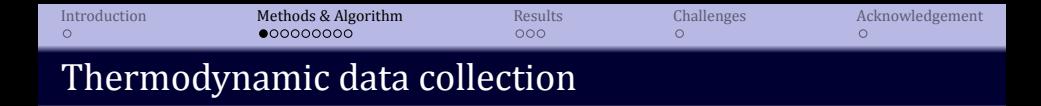

#### Reaction Mechanism Generator (RMG)

- $\triangleright$  Segregated in the form of libraries
- **INASA and Group Additivity formats**
- $\blacktriangleright C_p^o(T)$ ,  $H^o(T)$  and  $S^o(T)$ , for two different temperature regimes were available.

**KORK ERKER IN SACK** 

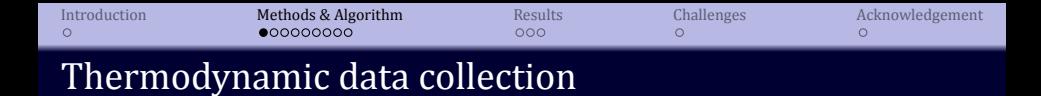

# Reaction Mechanism Generator (RMG)

# I Segregated in the form of libraries

- $\triangleright$  NASA and Group Additivity formats
- $\blacktriangleright C_p^o(T)$ ,  $H^o(T)$  and  $S^o(T)$ , for two different temperature regimes were available.

**KORK ERKER IN SACK** 

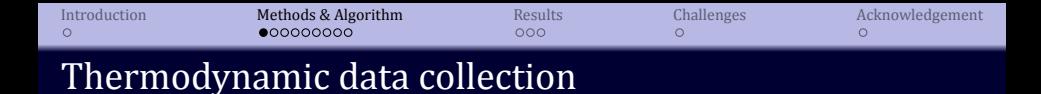

- Reaction Mechanism Generator (RMG)
- I Segregated in the form of libraries
- NASA and Group Additivity formats
- $\blacktriangleright C_p^o(T)$ ,  $H^o(T)$  and  $S^o(T)$ , for two different temperature regimes were available.

**KORK ERKER IN SACK** 

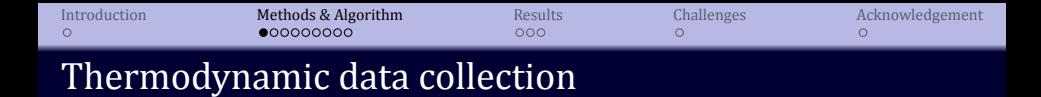

- Reaction Mechanism Generator (RMG)
- I Segregated in the form of libraries
- I NASA and Group Additivity formats
- $\blacktriangleright \; C_p^o(T), H^o(T)$  and  $S^o(T)$ , for two different temperature regimes were available.

**KORK ERKER IN SACK** 

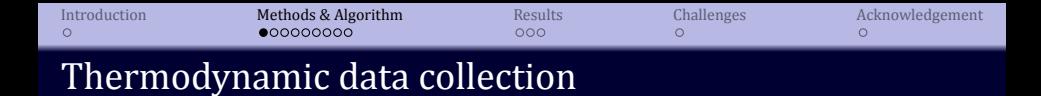

- Reaction Mechanism Generator (RMG)
- I Segregated in the form of libraries
- I NASA and Group Additivity formats
- $\blacktriangleright \; C_p^o(T), H^o(T)$  and  $S^o(T)$ , for two different temperature regimes were available.

**KORK ERKER IN SACK** 

I Highcharts of the same and Gibbs free energy

# **class Atom()**

### Attributes:

- $\blacktriangleright$  name
- **I** number
- $\blacktriangleright$  element
- $\blacktriangleright$  valency

# Member functions:

- $\blacktriangleright$  \_init\_()
- $\triangleright$  get max valency()
- ▶ current\_valency()
- $\triangleright$  get total valency()

**KORKA SERVER ORA** 

# **class Atom()**

#### Attributes:

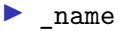

- **I** number
- $\blacktriangleright$  element
- $\blacktriangleright$  valency

# Member functions:

- $\blacktriangleright$  \_init\_()
- $\triangleright$  get max valency()
- ▶ current\_valency()
- $\triangleright$  get total valency()

**KORKA SERVER ORA** 

# **class Atom()**

#### Attributes:

- $\blacktriangleright$  name
- $\blacktriangleright$  number
- $\blacktriangleright$  element
- $\blacktriangleright$  valency

# Member functions:

- $\blacktriangleright$  \_init\_()
- $\triangleright$  get max valency()
- ▶ current\_valency()
- $\triangleright$  get total valency()

K ロ ▶ K @ ▶ K 할 X X 할 X | 할 X 1 9 Q Q ^

# **class Atom()**

#### Attributes:

- $\blacktriangleright$  name
- $\blacktriangleright$  number
- $\blacktriangleright$  element
- $\blacktriangleright$  valency

# Member functions:

- $\blacktriangleright$  \_init\_()
- $\blacktriangleright$  get max valency()
- current valency()
- $\triangleright$  get total valency()

K ロ ▶ K @ ▶ K 할 X X 할 X | 할 X 1 9 Q Q ^

# **class Atom()**

#### Attributes:

- $\blacktriangleright$  name
- $\blacktriangleright$  number
- $\blacktriangleright$  element
- $\blacktriangleright$  \_valency

# Member functions:

- $\blacktriangleright$  \_init\_()
- $\blacktriangleright$  get max valency()
- current valency()
- $\triangleright$  get total valency()

**KORK ERKERKINGK** 

# **class Atom()**

#### Attributes:

- $\blacktriangleright$  name
- $\blacktriangleright$  number
- $\blacktriangleright$  element
- $\blacktriangleright$  \_valency

### Member functions:

- $\blacktriangleright$  \_init\_()
- $\blacktriangleright$  get\_max\_valency()
- current valency()
- $\triangleright$  get total valency()

**KORK ERKERKINGK** 

### **class Atom()**

#### Attributes:

- $\blacktriangleright$  name
- $\blacktriangleright$  number
- $\blacktriangleright$  element
- $\blacktriangleright$  \_valency

#### Member functions:

- $\blacktriangleright$  \_init\_()
- $\blacktriangleright$  get\_max\_valency()
- $\blacktriangleright$  current valency()
- $\triangleright$  get total valency()

**KORK ERKERKINGK** 

### **class Atom()**

#### Attributes:

- $\blacktriangleright$  name
- $\blacktriangleright$  number
- $\blacktriangleright$  element
- $\blacktriangleright$  \_valency

#### Member functions:

- $\blacktriangleright$  \_init\_()
- $\blacktriangleright$  get\_max\_valency()
- $\blacktriangleright$  current valency()
- $\blacktriangleright$  get total valency()

**KORK ERKERKINGK** 

### **class Atom()**

#### Attributes:

- $\blacktriangleright$  name
- $\blacktriangleright$  number
- $\blacktriangleright$  element
- $\blacktriangleright$  \_valency

#### Member functions:

- $\blacktriangleright$  \_init\_()
- $\blacktriangleright$  get\_max\_valency()
- $\blacktriangleright$  current valency()
- $\blacktriangleright$  get total valency()

**KORK ERKERKINGK** 

repr()

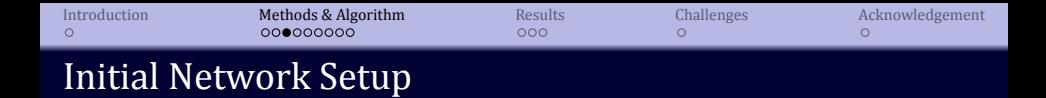

- $\blacktriangleright$   $H : C : O : N$  in ratio of 4:1:1:1, with a scaling factor of 8.
- $\blacktriangleright$  Initial edges resulting in the formation of 2  $CH<sub>4</sub>$ ,  $2 NH_3$  and  $1 H_2O$ molecules

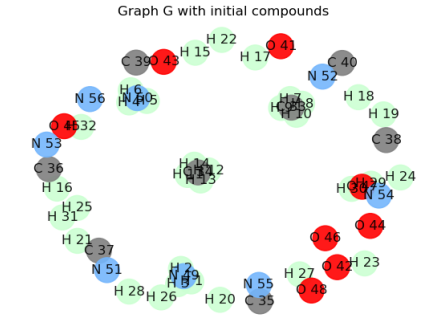

Figure 2: Initial network setup. Methane, Ammonia and Water are formed

イロメイタメイミメイヨメーヨー

 $2990$ 

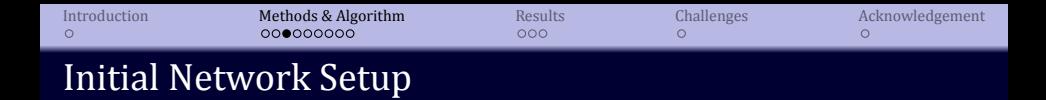

- $\blacktriangleright$   $H : C : O : N$  in ratio of 4:1:1:1, with a scaling factor of 8.
- $\blacktriangleright$  Initial edges resulting in the formation of 2  $CH<sub>4</sub>$ , 2  $NH_3$  and 1  $H_2O$ molecules

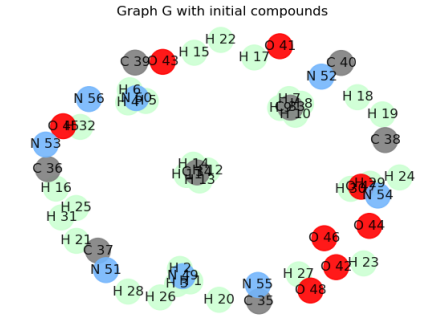

Figure 2: Initial network setup. Methane, Ammonia and Water are formed

**K ロ ト 4 伊 ト 4 ヨ ト 4 ヨ ト** -

 $\equiv$ 

 $2990$ 

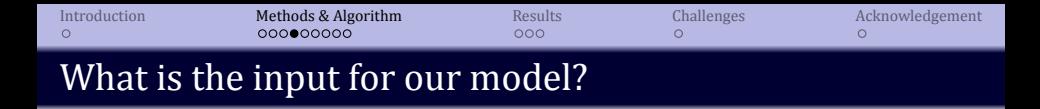

### $\blacktriangleright$  Unknown - thermodynamic data.

I Network H - as a database that stores  $\Delta G$  values for intermediates.

**KORK ERKERKINGK** 

 $\triangleright$  input G() - incorporates  $\Delta G$  from H or takes input from user.

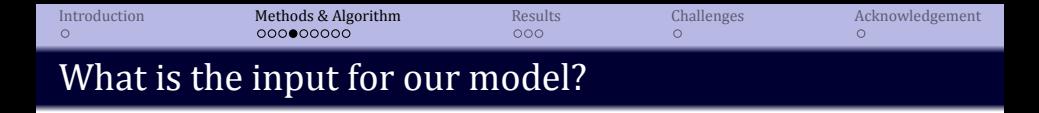

- $\blacktriangleright$  Unknown thermodynamic data.
- Network H as a database that stores  $\Delta G$  values for intermediates.

**KORK ERKERKINGK** 

 $\triangleright$  input G() - incorporates  $\Delta G$  from H or takes input from user.

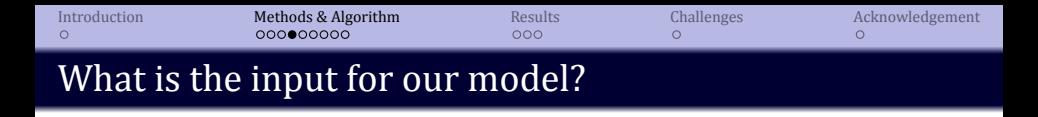

- $\blacktriangleright$  Unknown thermodynamic data.
- Network H as a database that stores  $\Delta G$  values for intermediates.

**KORK ERKERKINGK** 

 $\triangleright$  input G() - incorporates  $\Delta G$  from H or takes input from user.

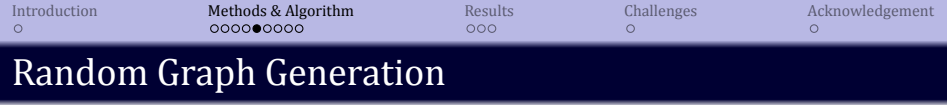

K ロ ▶ K @ ▶ K 할 X X 할 X | 할 X 1 9 Q Q ^

# $\blacktriangleright$  Generates connected components

 $\blacktriangleright$  Maximum number of edges - get\_number\_bonds()

# **In Size of component formed -** $(< 2 * max_size)$

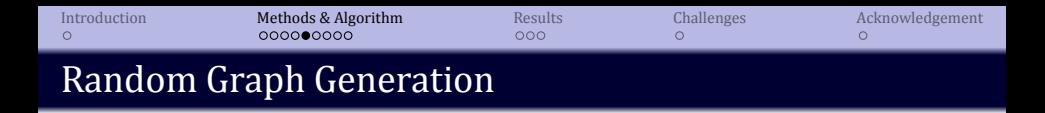

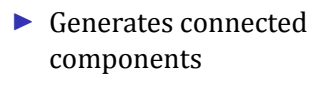

- $\blacktriangleright$  Maximum number of edges - get\_number\_bonds()
- **In Size of component formed -** $(< 2 * max size)$

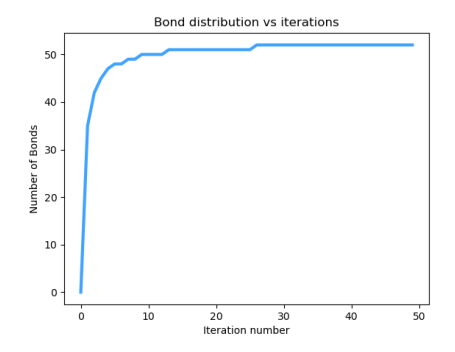

Figure 3: Maximum number of bonds that can be formed across iterations

**KORK ERKER IN SACK** 

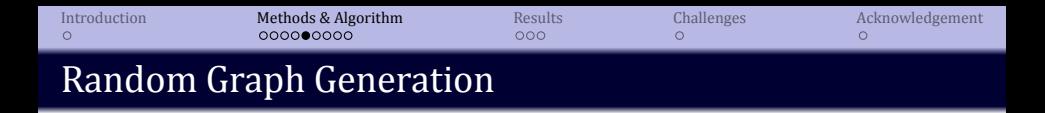

- $\blacktriangleright$  Generates connected components
- $\blacktriangleright$  Maximum number of edges - get\_number\_bonds()
- ▶ Size of component formed - $(< 2 * max size)$

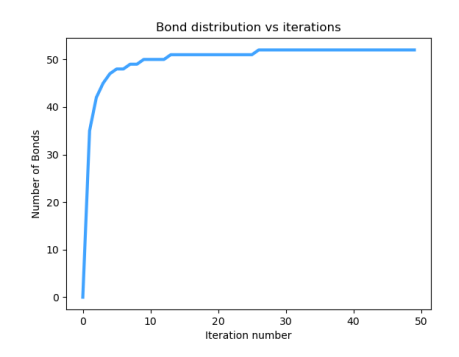

Figure 3: Maximum number of bonds that can be formed across iterations

**KORK ERKER IN SACK** 

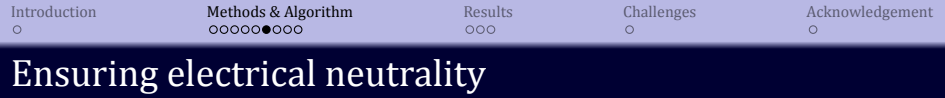

K ロ ▶ K @ ▶ K 할 X X 할 X | 할 X 1 9 Q Q ^

- $\blacktriangleright$  Case 1: Atom and neighboring atoms don't have satisfied valency
- $\triangleright$  Case 2: All neighboring atoms have satisfied valency

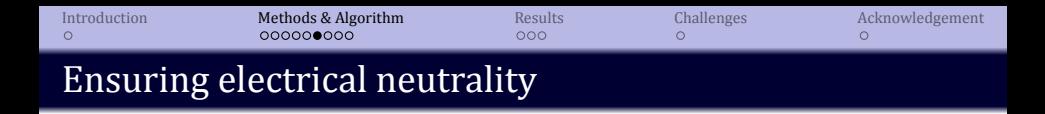

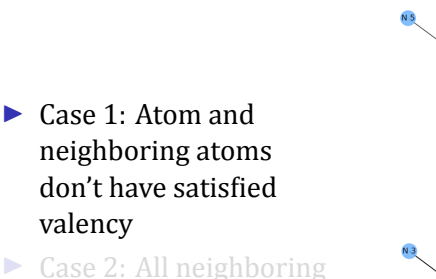

 $\triangleright$  Case 2: All neighboring atoms have satisfied valency

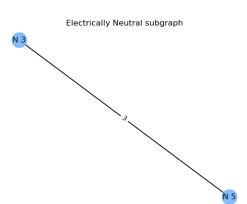

Electrically non-neutral Subgraph

Figure 4: Neighboring atom doesn't have satisfied valency K ロ ▶ K @ ▶ K 할 X X 할 X | 할 X 1 9 Q Q ^

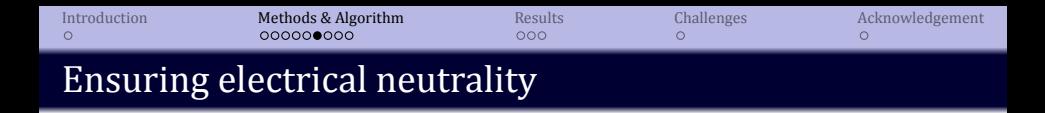

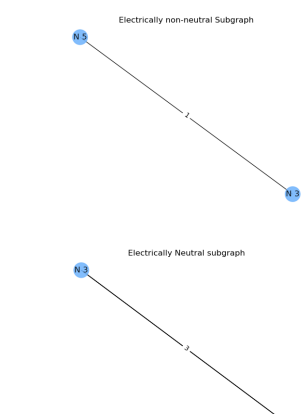

- $\blacktriangleright$  Case 1: Atom and neighboring atoms don't have satisfied valency
- $\triangleright$  Case 2: All neighboring atoms have satisfied valency

Figure 4: Neighboring atom doesn't have satisfied valency

**KORK ERKER IN SACK** 

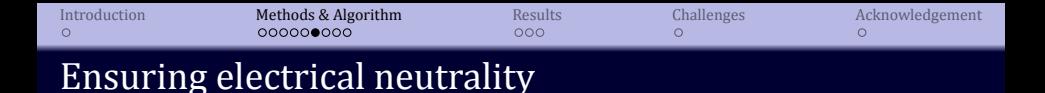

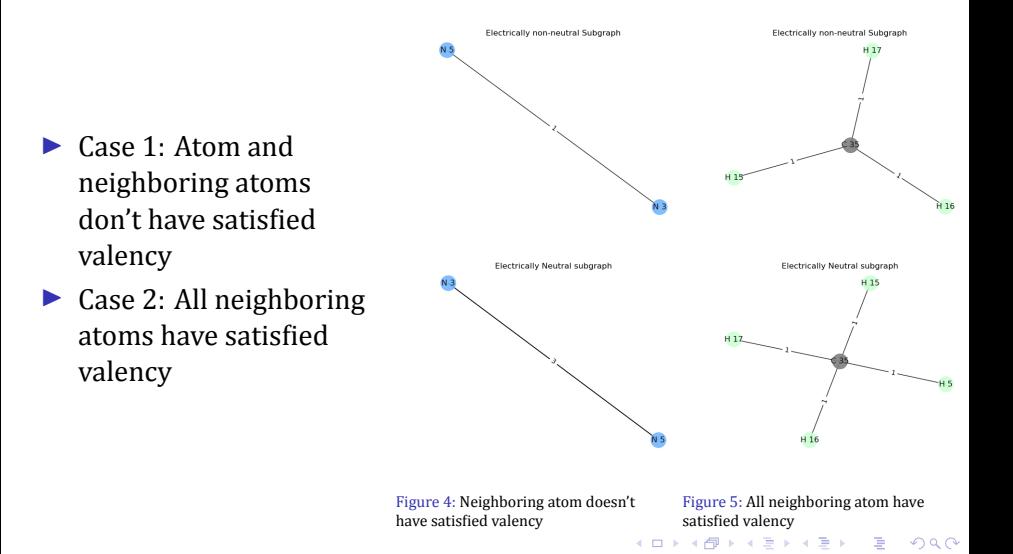

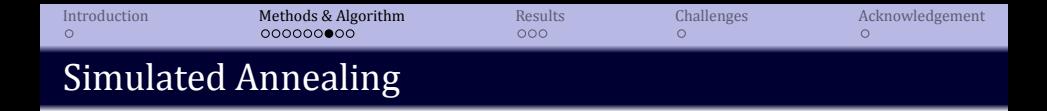

 $\triangleright$  Minimize sum total Gibbs free energy of network

 $\blacktriangleright$  Probability *p*:

$$
p = \exp\left(\frac{-(\Delta G_{tot,current}^{\circ} - \Delta G_{tot,best}^{\circ})}{T}\right)
$$

$$
T = (0.995)^{iteration}T_{initial}
$$

Enhanced sampling: rearrange connected components

- random.uniform $(0.0, 1.0)$  < 0.1: Complete reshuffling
- $0.1$  < random.uniform $(0.0, 1.0)$  < 0.6: Two reshufflings
- $0.6 \leq$  random.uniform $(0.0, 1.0) \leq 0.8$ : One reshuffling
- random.uniform $(0.0, 1.0) > 0.8$ : No reshuffling

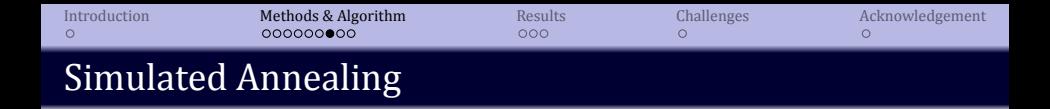

- Minimize sum total Gibbs free energy of network
- Probability  $p$ :

$$
p = \exp\left(\frac{-(\Delta G_{tot,current}^{\circ} - \Delta G_{tot,best}^{\circ})}{T}\right)
$$

$$
T = (0.995)^{iteration}T_{initial}
$$

Enhanced sampling: rearrange connected components

- random.uniform $(0.0, 1.0)$  < 0.1: Complete reshuffling
- $0.1$  < random.uniform $(0.0, 1.0)$  < 0.6: Two reshufflings
- $0.6 \leq$  random.uniform $(0.0, 1.0) \leq 0.8$ : One reshuffling
- random.uniform $(0.0, 1.0) > 0.8$ : No reshuffling

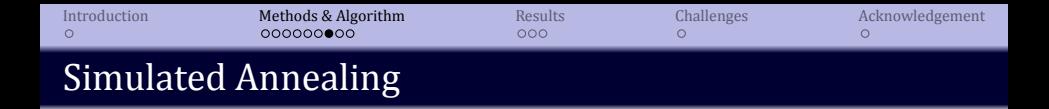

- $\triangleright$  Minimize sum total Gibbs free energy of network
- Probability  $p$ :

$$
p = \exp\left(\frac{-(\Delta G_{tot,current}^{\circ} - \Delta G_{tot,best}^{\circ})}{T}\right)
$$

$$
T = (0.995)^{iteration}T_{initial}
$$

▶ Enhanced sampling: rearrange\_connected\_components

- random.uniform $(0.0, 1.0)$  < 0.1: Complete reshuffling
- $0.1 <$  random.uniform $(0.0, 1.0) < 0.6$ : Two reshufflings
- $0.6 \leq$  random.uniform $(0.0, 1.0) \leq 0.8$ : One reshuffling
- random.uniform $(0.0, 1.0) > 0.8$ : No reshuffling

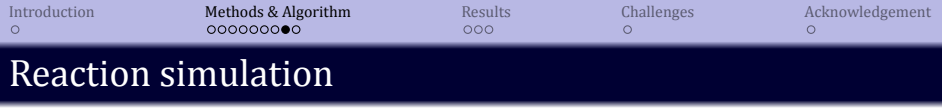

Mediated by Hydrogen atoms

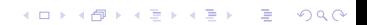

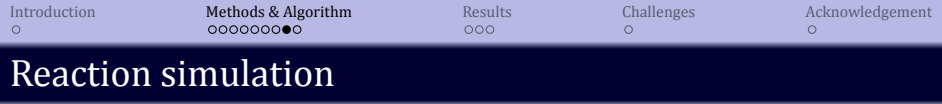

K ロ ▶ K @ ▶ K 할 ▶ K 할 ▶ .. 할 .. 990

#### Mediated by Hydrogen atoms

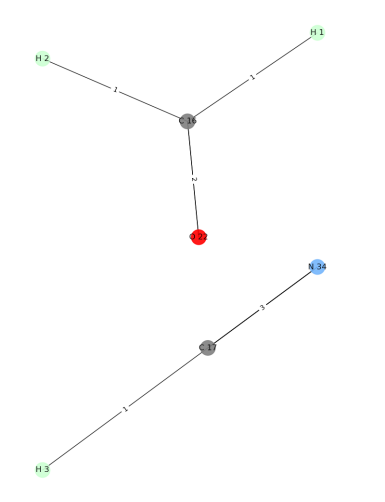

Figure 6: Reactants: Formaldehyde and Hydrogen Cyanide

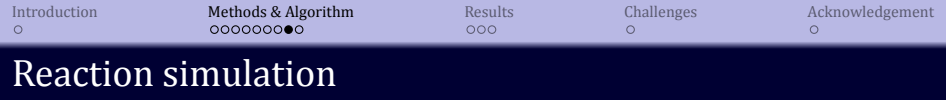

#### Mediated by Hydrogen atoms

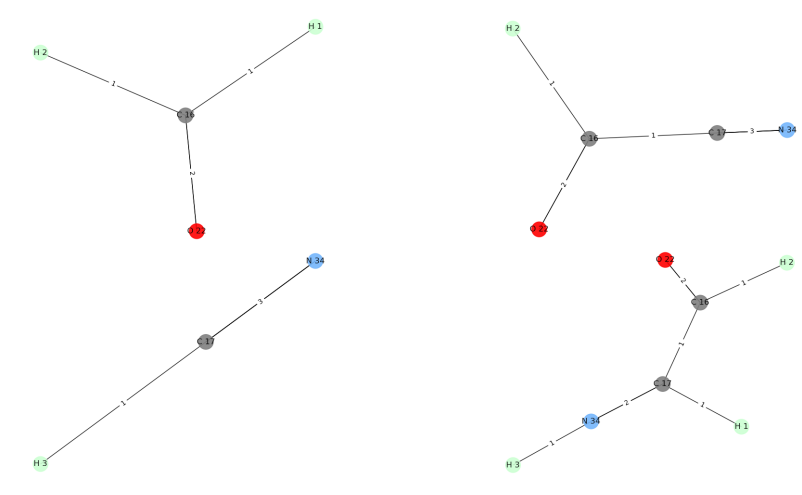

Figure 6: Reactants: Formaldehyde and Hydrogen Cyanide Figure 7: Products: Glyoxylonitrile and Iminoacetaldehyde

K ロ ▶ K @ ▶ K 할 ▶ K 할 ▶ .. 할 .. 990

<span id="page-37-0"></span>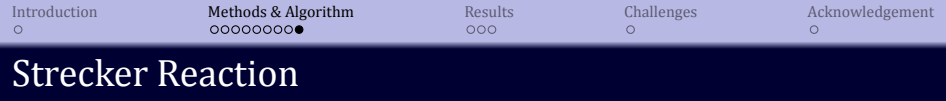

Compounds were scanned for

- $\blacktriangleright$  Aldehydes
- $\blacktriangleright$  Ketones
- $\blacktriangleright$  Amines

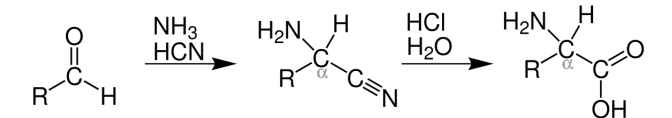

Figure 8: Strecker amino acid synthesis

K ロ ▶ K @ ▶ K 할 X X 할 X | 할 X 1 9 Q Q ^

<span id="page-38-0"></span>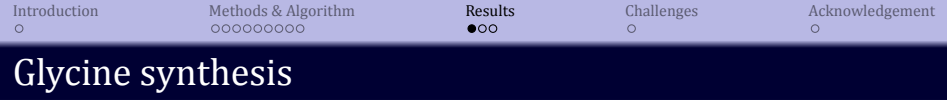

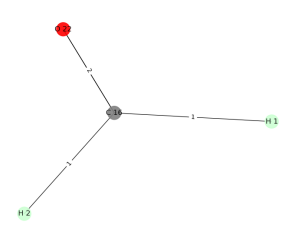

Figure 9: Initial reactant - Formaldehyde

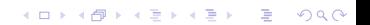

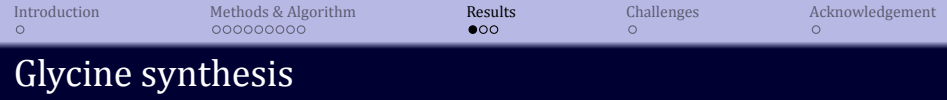

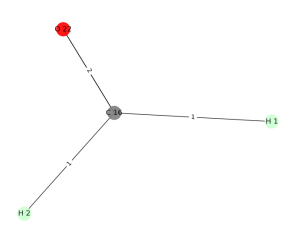

Figure 9: Initial reactant - Formaldehyde

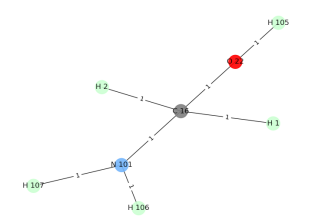

Figure 10: Addition of ammonia - Aminomethanol

<span id="page-40-0"></span>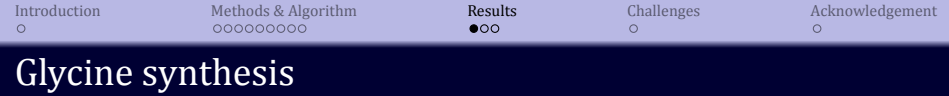

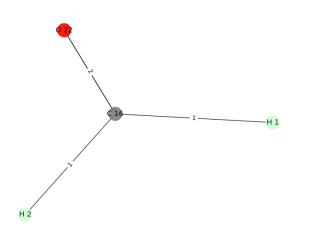

Figure 9: Initial reactant - Formaldehyde

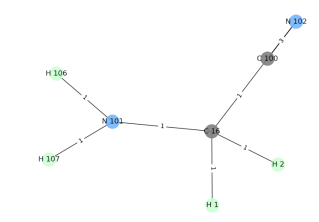

Figure 11: Addition of HCN - Aminoacetonitrile

K ロ ▶ K @ ▶ K 할 ▶ K 할 ▶ 이 할 → 9 Q Q →

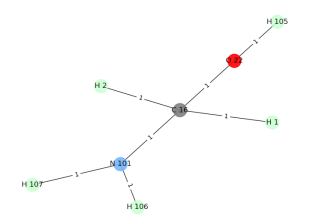

Figure 10: Addition of ammonia - Aminomethanol

<span id="page-41-0"></span>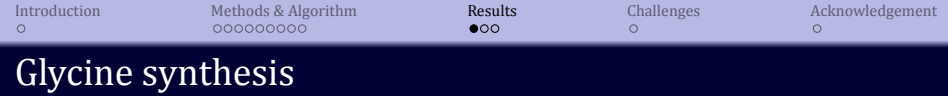

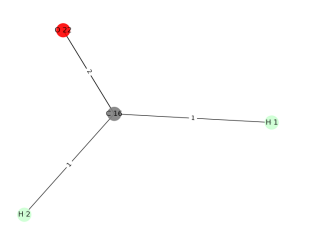

Figure 9: Initial reactant - Formaldehyde

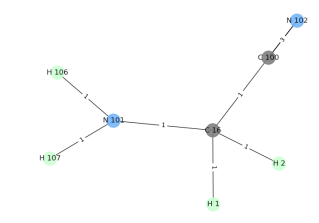

Figure 11: Addition of HCN - Aminoacetonitrile

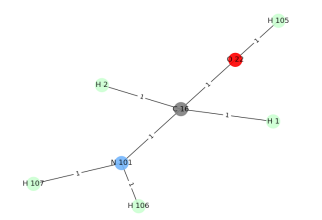

Figure 10: Addition of ammonia - Aminomethanol

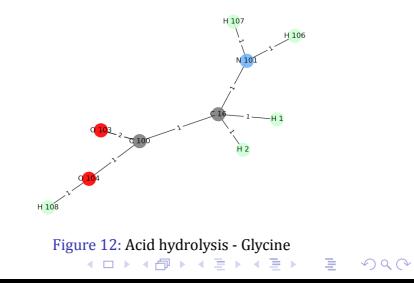

<span id="page-42-0"></span>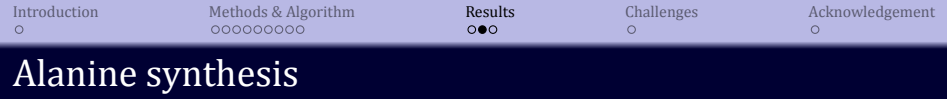

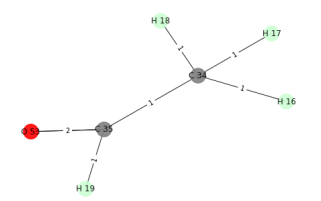

Figure 13: Initial reactant - Acetaldehyde

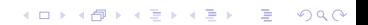

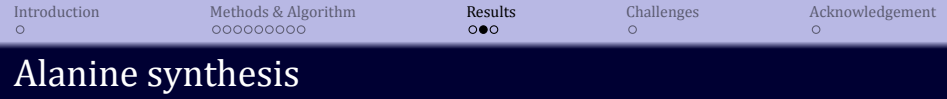

イロトイ団 トイミドイミド ニミーのダウ

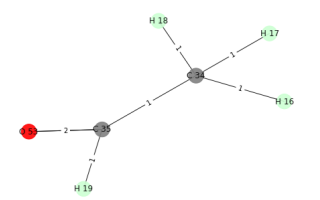

Figure 13: Initial reactant - Acetaldehyde

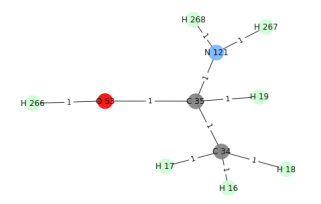

Figure 14: Addition of ammonia - Ethylamine

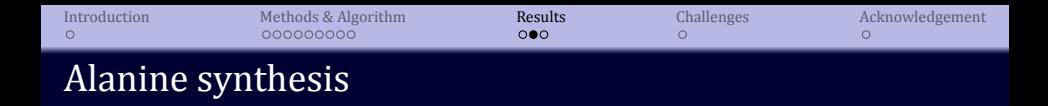

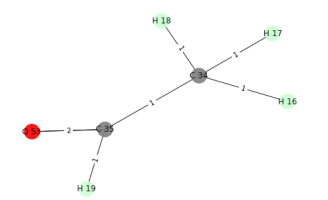

 $H16$ H<sub>19</sub> N 127 3 - 4 10 H 268  $H<sub>26</sub>$ 

Figure 13: Initial reactant - Acetaldehyde

Figure 15: Addition of HCN: 2-Aminopropanenitrile

イロトイ団 トイミトイミト

■ →  $2990$ 

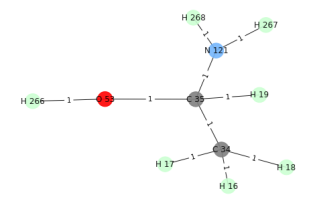

Figure 14: Addition of ammonia - Ethylamine

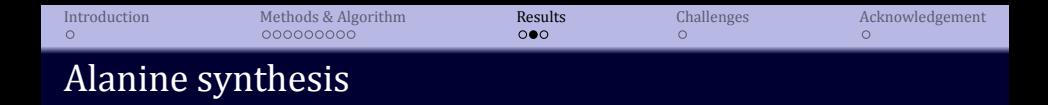

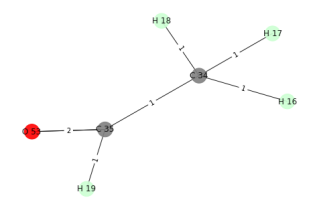

Figure 13: Initial reactant - Acetaldehyde

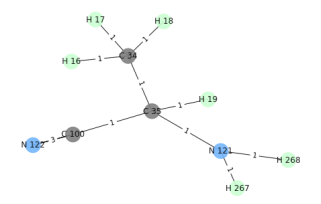

Figure 15: Addition of HCN: 2-Aminopropanenitrile

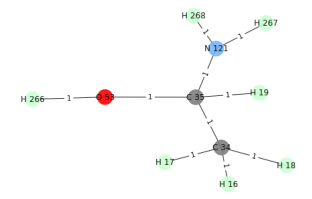

Figure 14: Addition of ammonia - Ethylamine

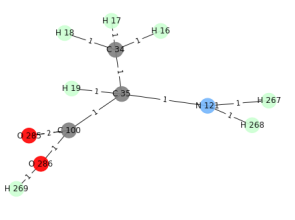

Figure 16: Acid hydrolysis - Alanine

K ロ ▶ K 個 ▶ K 君 ▶ K 君 ▶ ...

重。  $299$ 

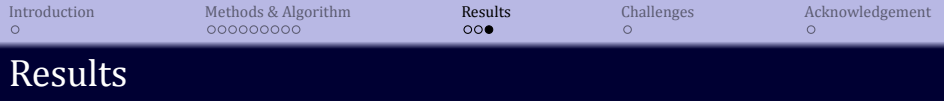

- $\blacktriangleright$  Key intermediates:
	- Glycine: Formaldehyde, Aminoacetonitrile and Hydrogen Cyanide

K ロ ▶ K @ ▶ K 할 X X 할 X | 할 X 1 9 Q Q ^

Alanine: Acetaldehyde, Ethylamine and Hydrogen Cyanide

 $\triangleright$  Gibbs free energy across reaction coordinates

<span id="page-47-0"></span>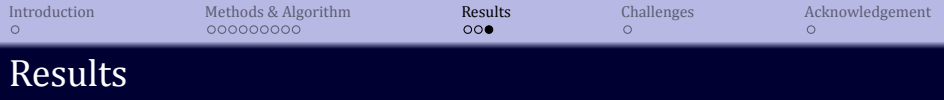

- I Key intermediates:
	- Glycine: Formaldehyde, Aminoacetonitrile and Hydrogen Cyanide
	- Alanine: Acetaldehyde, Ethylamine and Hydrogen Cyanide
- Gibbs free energy across reaction coordinates

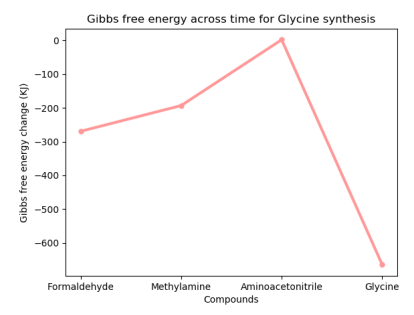

Figure 17: Gibbs free energy across reaction coordinates for Glycine synthesis

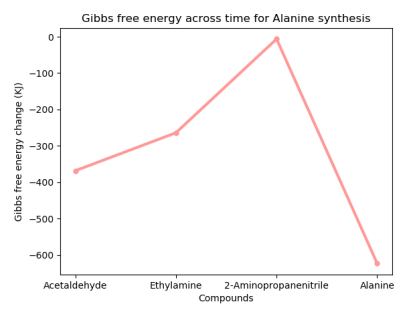

Figure 18: Gibbs free energy across reaction coordinates for Alanine synthesis

**KORK ERKER IN SACK** 

<span id="page-48-0"></span>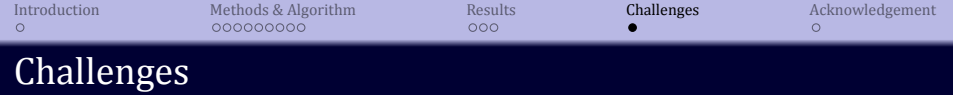

# $\blacktriangleright$  Electrically charged compounds

- Unavailability of Gibbs free energy data
- We overcame by introducing function get neutral compound()

**KORKA SERVER ORA** 

#### $\blacktriangleright$  Computationally expensive

Reduced number of simulations of Lewis Acid-Base reaction.

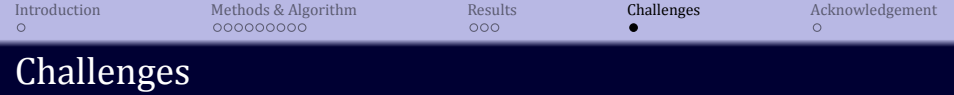

- $\blacktriangleright$  Electrically charged compounds
	- Unavailability of Gibbs free energy data
	- We overcame by introducing function get neutral compound()

**KORKA SERVER ORA** 

- $\blacktriangleright$  Computationally expensive
	- Reduced number of simulations of Lewis Acid-Base reaction.

<span id="page-50-0"></span>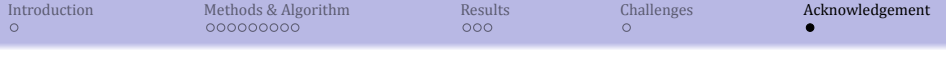

# Thank You!

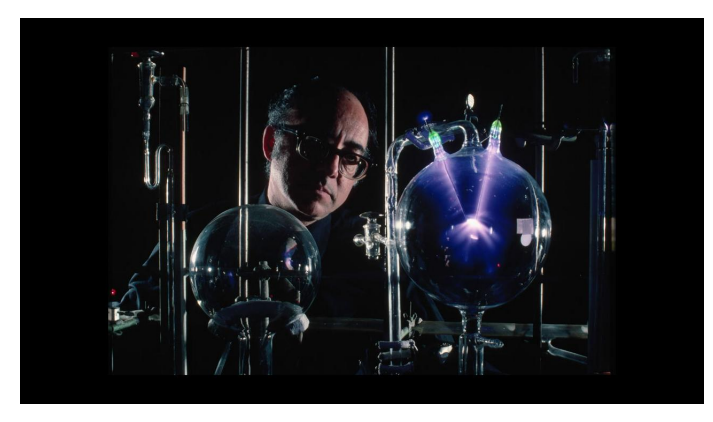

Figure 19: Stanley L. Miller overlooking a spark discharge apparatus 1994. (©Roger Ressmeyer/CORBIS)

 $2990$ 

重

イロトメ 伊 トメ 君 トメ 君 トー